# H5P\_SET\_FILE\_IMAGE\_CALLBACKS

Expand all Collapse all

- Jump to ...
- [Summary](#page-0-0)
- [Description](#page-1-0)
- [Example](#page-4-0)
- Switch language ...
- $\bullet$  C
- $\bullet$  C++
- FORTRAN

JAVA **[Summary](#page-0-0) [Description](#page-1-0)** [Example](#page-4-0) **JAVA** FORTRAN  $C++$ C

# <span id="page-0-0"></span>H5P\_SET\_FILE\_IMAGE\_CALLBACKS

# Sets the callbacks for working with file images

**Motivation:** H5P\_SET\_FILE\_IMAGE\_CALLBACKS and other elements of HDF5 are used to load an image of an HDF5 file into system memory and open that image as a regular HDF5 file. An application can then use the file without the overhead of disk I/O.

**Recommended Reading:** This function is part of the file image operations feature set. It is highly recommended to study the guide [HD](https://confluence.hdfgroup.org/display/HDF5/HDF5+File+Image+Operations) [F5 File Image Operations](https://confluence.hdfgroup.org/display/HDF5/HDF5+File+Image+Operations) before using this feature set. See the "See Also" section below for links to other elements of HDF5 file image operations.

**Procedure:**

H5P\_SET\_FILE\_IMAGE\_CALLBACKS ( fapl\_id, callbacks\_ptr )

**Signature:**

```
herr_t H5Pset_file_image_callbacks(
              hid_t fapl_id,
              H5_file_image_callbacks_t *callbacks_ptr
\overline{\phantom{a}}
```
# **Parameters:**

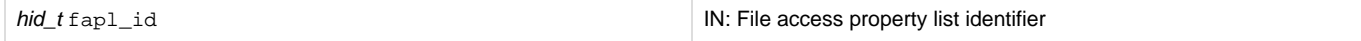

# <span id="page-1-0"></span>**Description:**

H5P\_SET\_FILE\_IMAGE\_CALLBACKS sets callback functions for working with file images in memory.

H5P\_SET\_FILE\_IMAGE\_CALLBACKS allows an application to control the management of file image buffers through user defined callbacks. These callbacks can be used in the management of file image buffers in property lists and with certain file drivers.

H5P\_SET\_FILE\_IMAGE\_CALLBACKS must be used before any file image has been set in the file access property list. Once a file image has been set, the function will fail.

The callback routines set up by H5P\_SET\_FILE\_IMAGE\_CALLBACKS are invoked when a new file image buffer is allocated, when an existing file image buffer is copied or resized, or when a file image buffer is released from use.

Some file drivers allow the use of user-defined callback functions for allocating, freeing, and copying the driver's internal buffer, potentially allowing optimizations such as avoiding large malloc and memcpy operations, or to perform detailed logging.

From the perspective of the HDF5 library, the operations of the image\_malloc, image\_memcpy, image\_realloc, and image\_free callbacks must be identical to those of the corresponding C standard library calls (malloc, memcpy, realloc, and free). While the operations must be identical, the file image callbacks have more parameters. The return values of image\_malloc and image\_realloc are identical to the return values of malloc and realloc. The return values of image\_memcpy and image\_free differ from the return values of memcpy and free in that the return values of image\_memcpy and image\_free can also indicate failure.

The callbacks and their parameters, along with a struct and an ENUM required for their use, are described below.

# **Callback struct and ENUM:**

The callback functions set up by H5P\_SET\_FILE\_IMAGE\_CALLBACKS use a struct and an ENUM that are defined as follows

The struct **H5\_file\_image\_callbacks\_t** serves as a container for the callback functions and a pointer to user-supplied data. The struct is defined as follows:

```
typedef struct
     {
         void *(*image_malloc)(size_t size, H5_file_image_op_t file_image_op,
                         void *udata);
         void *(*image_memcpy)(void *dest, const void *src, size_t size,
                         H5_file_image_op_t file_image_op, void *udata);
         void *(*image_realloc)(void *ptr, size_t size,
                         H5_file_image_op_t file_image_op, void *udata);
         herr_t (*image_free)(void *ptr, H5_file_image_op_t file_image_op,
                         void *udata);
         void *(*udata_copy)(void *udata); 
         herr_t (*udata_free)(void *udata); 
         void *udata;
     } H5_file_image_callbacks_t;
```
Elements of the ENUM **H5\_file\_image\_op\_t** are used by the callbacks to invoke certain operations on file images. The ENUM is defined as follows:

```
typedef enum
     {
         H5_FILE_IMAGE_OP_PROPERTY_LIST_SET, 
         H5_FILE_IMAGE_OP_PROPERTY_LIST_COPY, 
         H5_FILE_IMAGE_OP_PROPERTY_LIST_GET, 
         H5_FILE_IMAGE_OP_PROPERTY_LIST_CLOSE, 
         H5_FILE_IMAGE_OP_FILE_OPEN, 
         H5_FILE_IMAGE_OP_FILE_RESIZE, 
         H5_FILE_IMAGE_OP_FILE_CLOSE
     } H5_file_image_op_t;
```
The elements of the  $H5_f$ ile\_image\_op\_t ENUM are used in the callbacks for the following purposes:

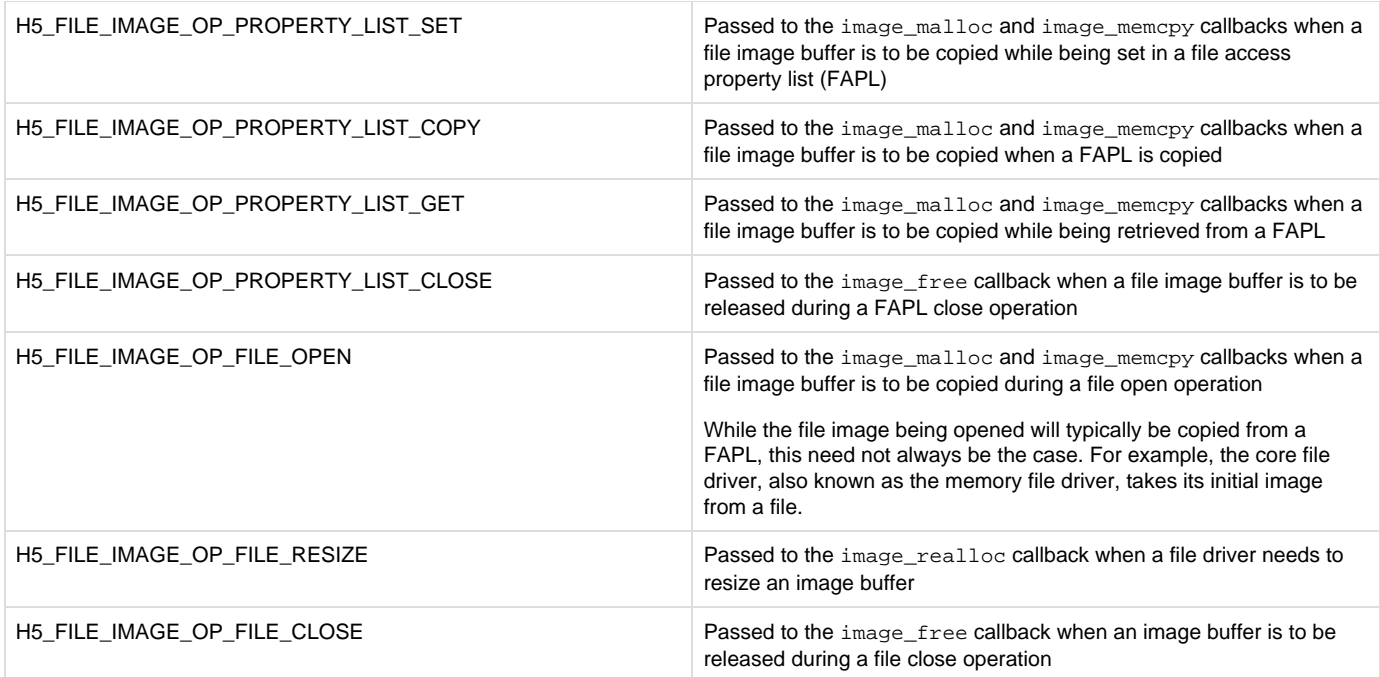

## **Callback functions**

The **image\_malloc** callback contains a pointer to a function that must appear to HDF5 to have functionality identical to that of the standard C library malloc() call.

Signature in H5\_file\_image\_callbacks\_t:

```
void *(*image_malloc) ( size_t size, H5_file_image_op_t *file_image_op, void *udata )
```
Parameters:

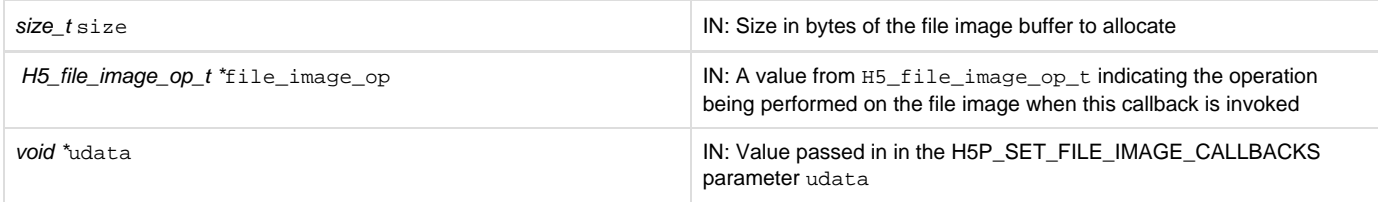

The **image\_memcpy** callback contains a pointer to a function that must appear to HDF5 to have functionality identical to that of the standard C library memcopy() call, except that it returns a NULL on failure. (The memcpy C Library routine is defined to return the dest parameter in all cases.)

Setting image\_memcpy to NULL indicates that HDF5 should invoke the standard C library memcpy() routine when copying buffers.

Signature in H5\_file\_image\_callbacks\_t:

void \*(\*image\_memcpy) ( void \*dest, const void \*src, size\_t size, H5\_file\_image\_op\_t \*file\_image\_op, void \*udata )

Parameters:

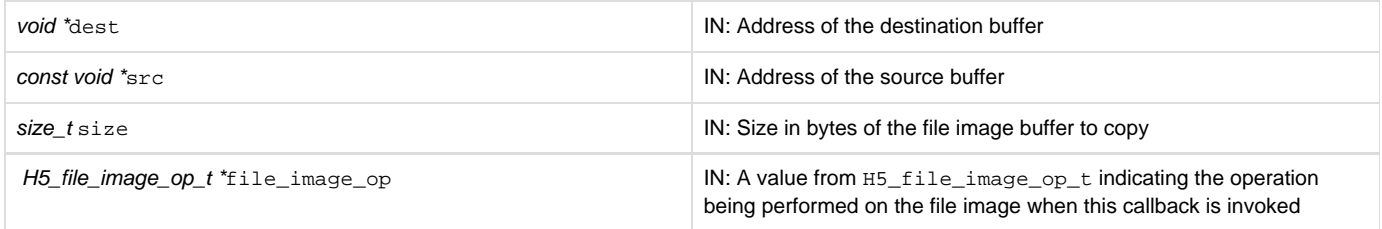

The **image\_realloc** callback contains a pointer to a function that must appear to HDF5 to have functionality identical to that of the standard C library realloc() call.

Setting image realloc to NULL indicates that HDF5 should invoke the standard C library realloc() routine when resizing file image buffers.

Signature in H5\_file\_image\_callbacks\_t:

void \*(\*image\_realloc) ( void \*ptr, size t size, H5 file image op t \*file image op, void \*udata )

Parameters:

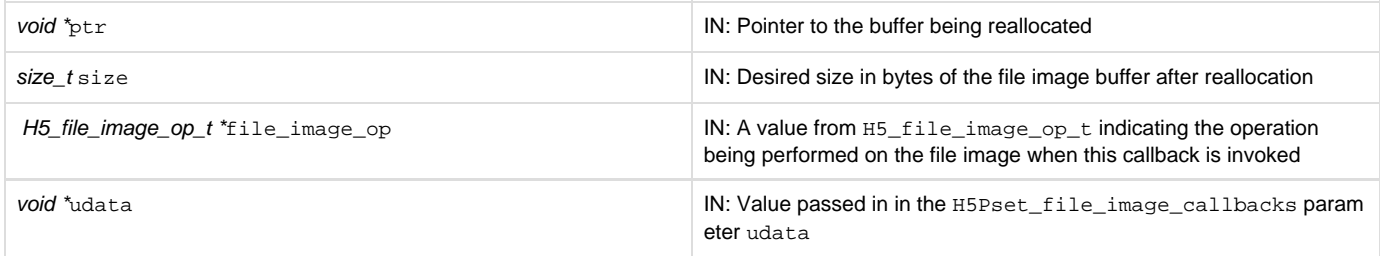

The **image\_free** callback contains a pointer to a function that must appear to HDF5 to have functionality identical to that of the standard C library free() call, except that it will return 0 (SUCCEED) on success and  $-1$  (FAIL) on failure.

Setting image\_free to NULL indicates that HDF5 should invoke the standard C library free() routine when releasing file image buffers.

Signature in H5\_file\_image\_callbacks\_t:

herr\_t (\*image\_free) ( void \*ptr, H5\_file\_image\_op\_t \*file\_image\_op, void \*udata)

# Parameters:

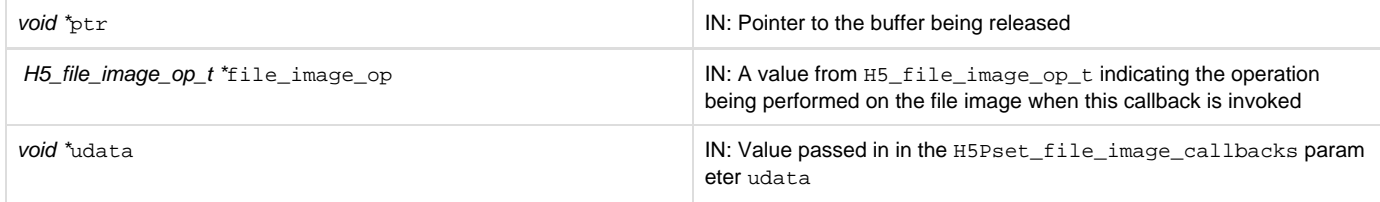

The **udata\_copy** callback contains a pointer to a function that, from the perspective of HDF5, allocates a buffer of suitable size, copies the contents of the supplied udata into the new buffer, and returns the address of the new buffer. The function returns NULL on failure. This function is necessary if a non-NULL udata parameter is supplied, so that property lists containing the image callbacks can be copied. If the udata param eter below is NULL, then this parameter should be NULL as well.

Signature in H5\_file\_image\_callbacks\_t:

 $void *$ (\*udata\_copy) ( $void *$ udata)

Parameters:

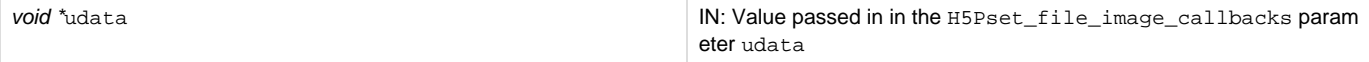

The **udata\_free** callback contains a pointer to a function that, from the perspective of HDF5, frees a user data block. This function is necessary if a non-NULL udata parameter is supplied so that property lists containing image callbacks can be discarded without a memory leak. If the udat a parameter below is NULL, this parameter should be NULL as well.

Signature in H5\_file\_image\_callbacks\_t:

```
herr_t (*udata_free) ( void *udata)
```
#### Parameters:

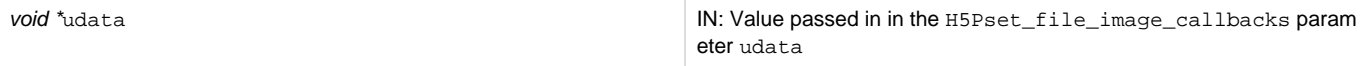

udata, the final field in the H5\_file\_image\_callbacks\_t struct, provides a pointer to user-defined data. This pointer will be passed to the im age\_malloc, image\_memcpy, image\_realloc, and image\_free callbacks. Define udata as NULL if no user-defined data is provided.

**Returns:**

Returns a non-negative value if successful; otherwise returns a negative value.

Failure Modes: Due to interactions between this function and H5P\_SET\_FILE\_IMAGE and H5P\_GET\_FILE\_IMAGE, H5P\_SET\_FILE\_IMAGE\_CALLBACKS will fail if a file image has already been set in the target file access property list, fapl\_id.

<span id="page-4-0"></span>**Example:**

Coming Soon!

**See Also:**

[H5LT\\_OPEN\\_FILE\\_IMAGE](https://confluence.hdfgroup.org/display/HDF5/H5LT_OPEN_FILE_IMAGE) [H5F\\_GET\\_FILE\\_IMAGE](https://confluence.hdfgroup.org/display/HDF5/H5F_GET_FILE_IMAGE) [H5P\\_SET\\_FILE\\_IMAGE](https://confluence.hdfgroup.org/display/HDF5/H5P_SET_FILE_IMAGE) [H5P\\_GET\\_FILE\\_IMAGE](https://confluence.hdfgroup.org/display/HDF5/H5P_GET_FILE_IMAGE)

[H5P\\_GET\\_FILE\\_IMAGE\\_CALLBACKS](https://confluence.hdfgroup.org/display/HDF5/H5P_GET_FILE_IMAGE_CALLBACKS)

[HDF5 File Image Operations](https://confluence.hdfgroup.org/display/HDF5/HDF5+File+Image+Operations) in [Advanced Topics in HDF5](https://confluence.hdfgroup.org/display/HDF5/Advanced+Topics+in+HDF5)

Within H5P\_SET\_FILE\_IMAGE\_CALLBACKS:

Callback struct H5\_file\_image\_callbacks\_t Callback ENUM H5\_file\_image\_op\_t

**History:**

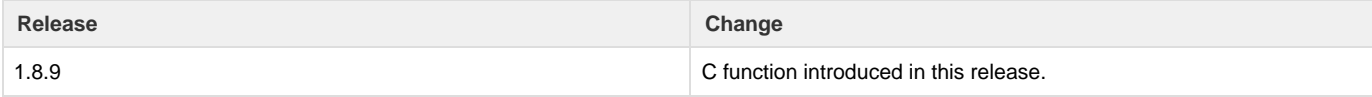

--- Last Modified: July 25, 2019 | 02:35 PM